You can apply for building & engineering permits, report property maintenance concerns and much more here.

# **Access Kettering**

Click here to resister for a free Access Kettering Account

You can login here.

Login

Q ·

Accessibility Support Register for an Account Announcements Search... **Building Permits Engineering Permits** Property Maintenance Home more If you already have an Access Kettering Account, Advanced Search v

#### Welcome to Access Kettering

We are pleased to offer you online access to many city services 24 hours a day, 7 days a week. Anyone can use Access Kettering without a log-in to research permit records or to report a property or street maintenance concern. Registration and login is required in order to submit applications for permits.

The City of Kettering is working to deliver e-government services and valuable information about our community while making your interaction with us more efficient, convenient and satisfactory. We trust that Access Kettering will provide you with a new, higher level of service delivery that makes living and working in Kettering more enjoyable. Please pay attention to changes in this website as we increase access to additional services in the future.

#### What would you like to do today?

To get started, select one of the services listed below:

| General Information         | <b>Building Permits</b>    |
|-----------------------------|----------------------------|
| Lookup Property Information | Search Applications        |
| Search for a Licensee       | Schedule an Inspection     |
| Engineering Permits         | Property Maintenance       |
| Search Permits              | Report a Maintenance Issue |
| Report a Concern            | Plumber Registration       |
| Create a Report             | Track & Renew Licenses     |

### Login

User Name or E-mail:

Password:

Login »

Remember me on this computer

I've forgotten my password New Users: Register for an Account

> This is another place you can easily search applications and permits, schedule inspections or report issues.

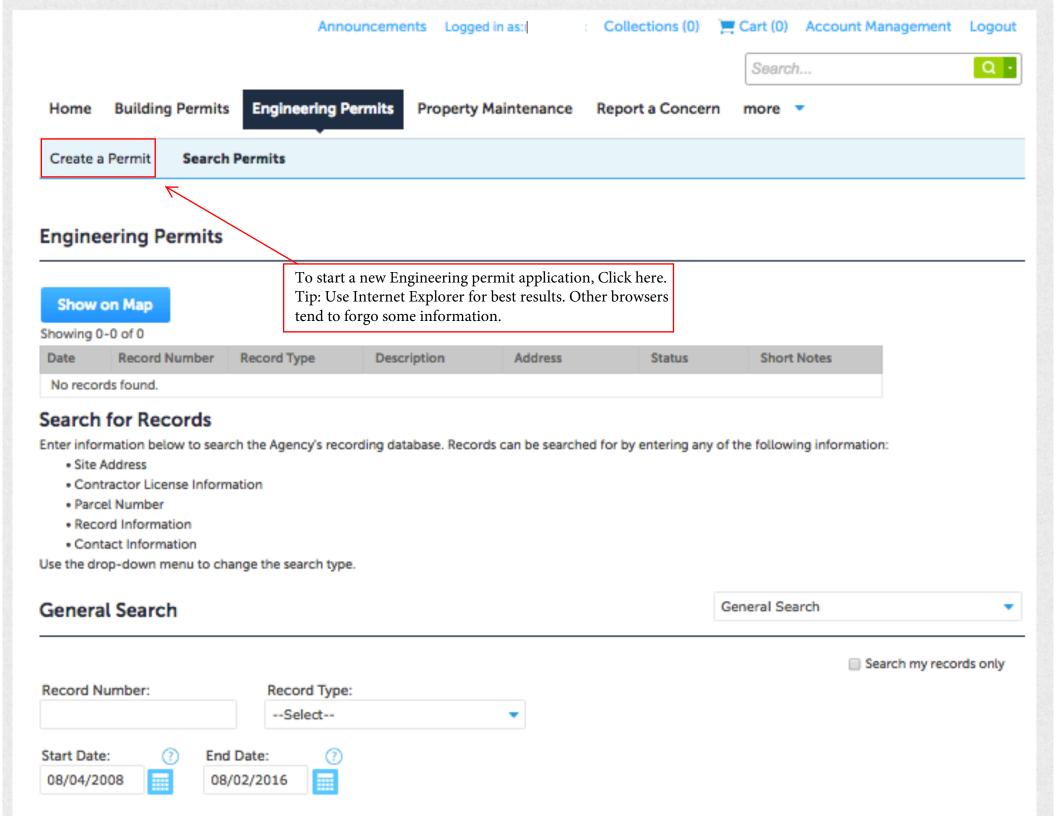

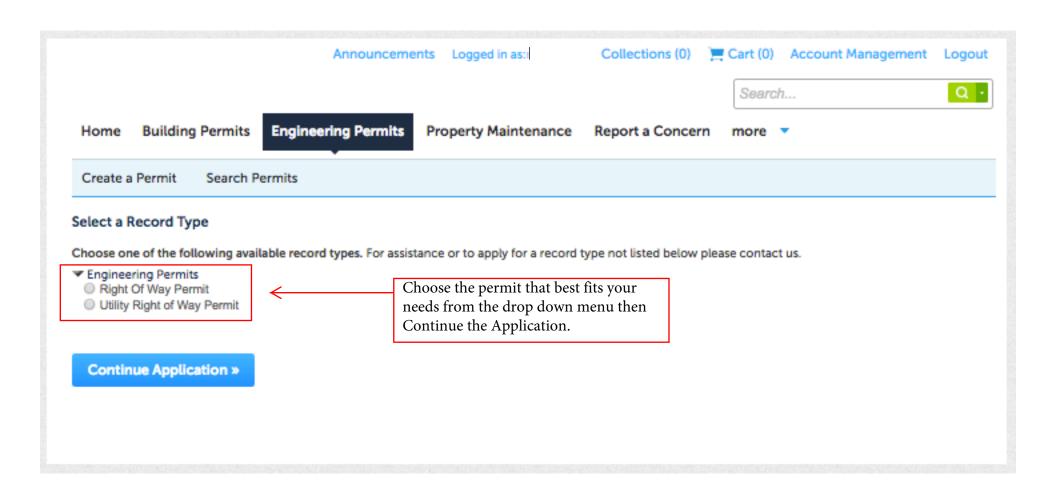

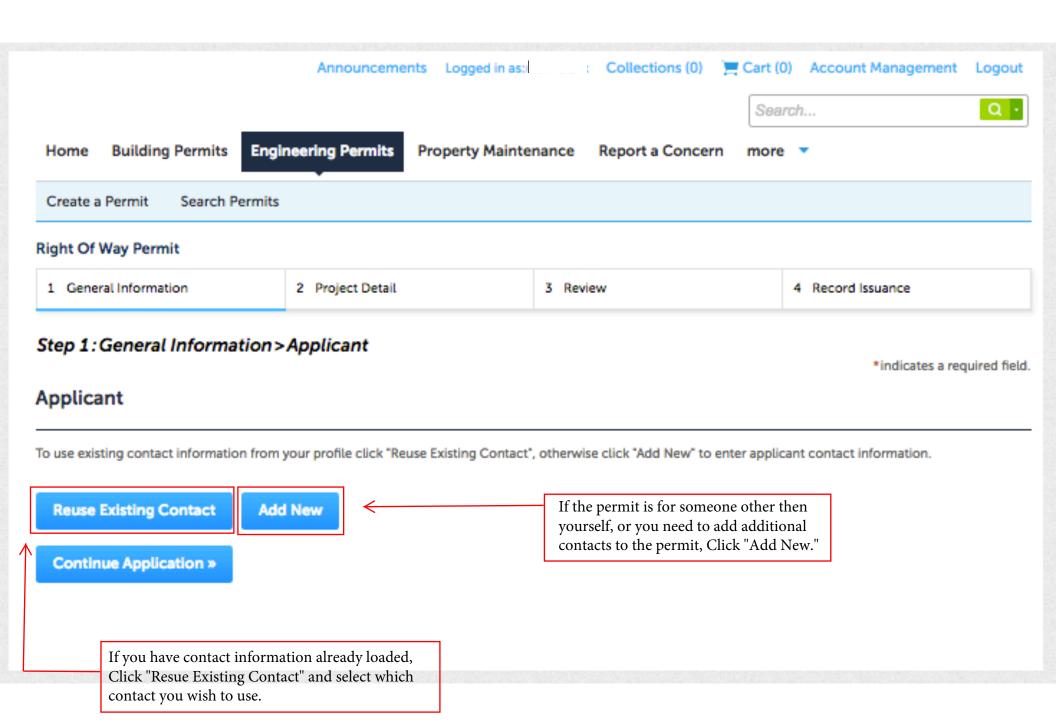

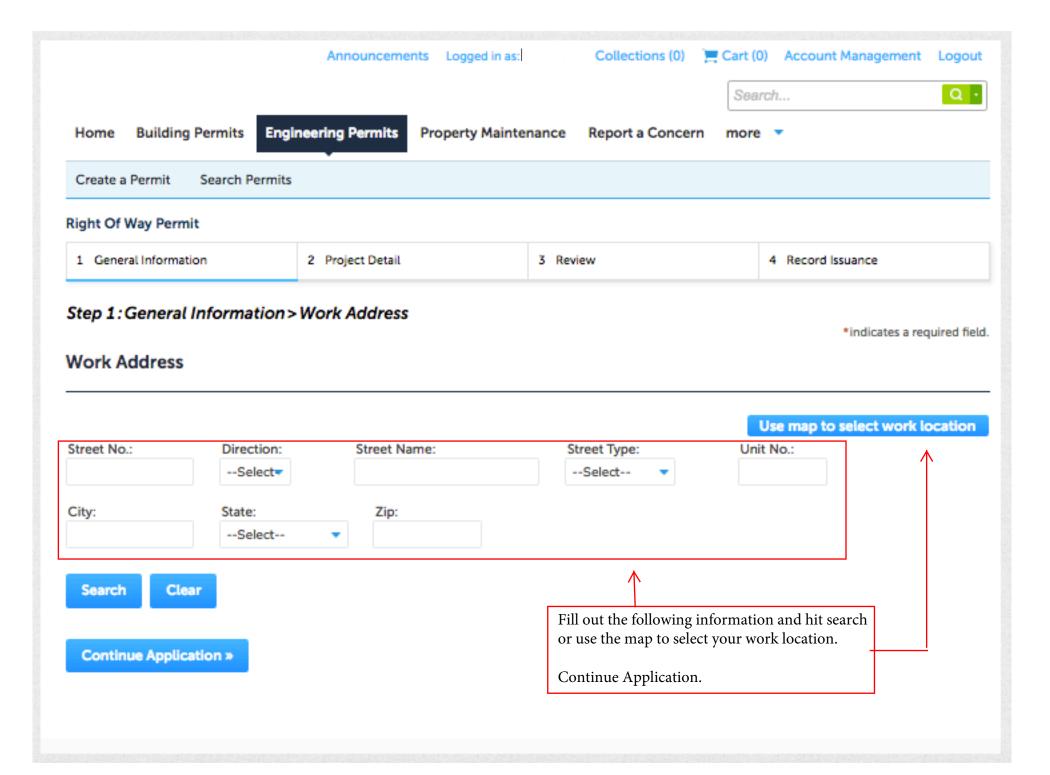

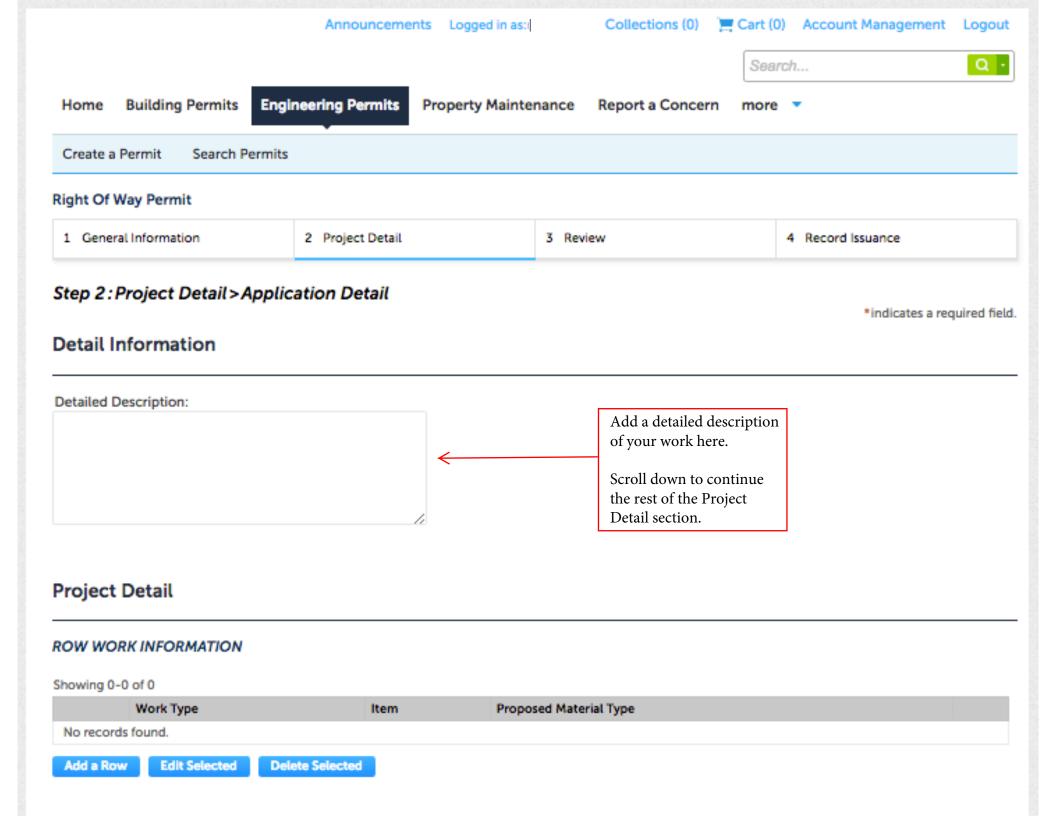

## Project Detail

| REASON FOR WORK                           |    |  |  |
|-------------------------------------------|----|--|--|
| Sanitary Sewer:                           |    |  |  |
| Plumbing Sanitary Sewer                   |    |  |  |
| Permit Number(s):                         |    |  |  |
|                                           |    |  |  |
|                                           |    |  |  |
|                                           | // |  |  |
| Water:                                    | 0  |  |  |
| Plumbing Water Permit                     |    |  |  |
| Number(s):                                |    |  |  |
|                                           |    |  |  |
|                                           |    |  |  |
|                                           | // |  |  |
| Gas:                                      |    |  |  |
| Plumbing Gas Permit                       |    |  |  |
| Number(s):                                |    |  |  |
|                                           |    |  |  |
|                                           |    |  |  |
|                                           |    |  |  |
| Electric:                                 | ~  |  |  |
| Electrical Permit Number(s):              |    |  |  |
| Liectical Permit Number(s).               |    |  |  |
|                                           |    |  |  |
|                                           |    |  |  |
|                                           |    |  |  |
| 1-1                                       |    |  |  |
| Irrigation:<br>Plumbing Irrigation Permit |    |  |  |
| Number(s):                                |    |  |  |
|                                           |    |  |  |
|                                           |    |  |  |
|                                           |    |  |  |
|                                           |    |  |  |
| Storm Sewer:<br>Storm Sewer Permit        |    |  |  |
| Number(s):                                |    |  |  |
|                                           |    |  |  |
|                                           |    |  |  |
|                                           |    |  |  |
|                                           |    |  |  |
| Telecom:                                  |    |  |  |
| Telecom Work Description:                 |    |  |  |
|                                           |    |  |  |
|                                           |    |  |  |
|                                           |    |  |  |
|                                           | // |  |  |
| Other:                                    |    |  |  |
| Other Permit Number(s):                   |    |  |  |
|                                           |    |  |  |
|                                           |    |  |  |

Select your reason for work and include the permit number in the box.

Continue Application.

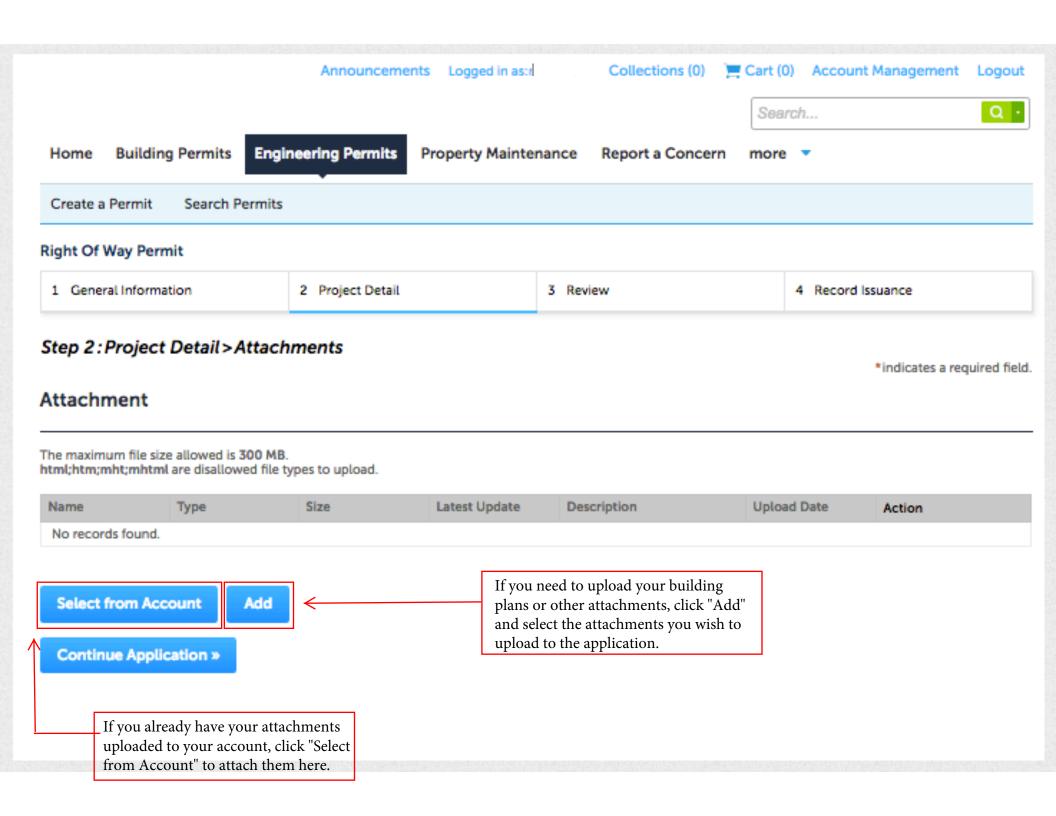

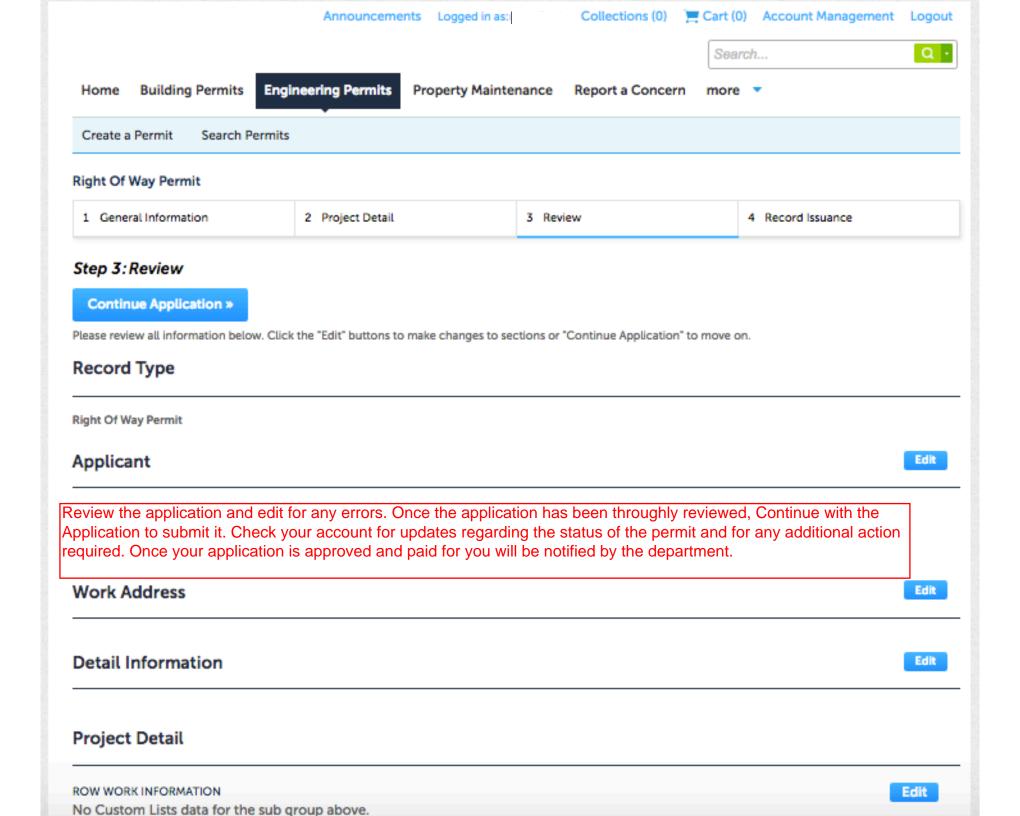